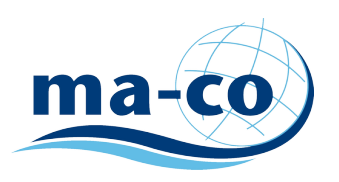

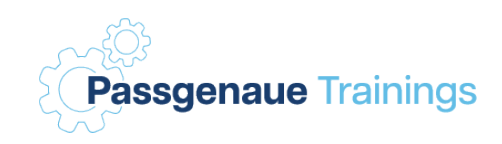

## *Word Grundlagen*

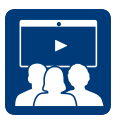

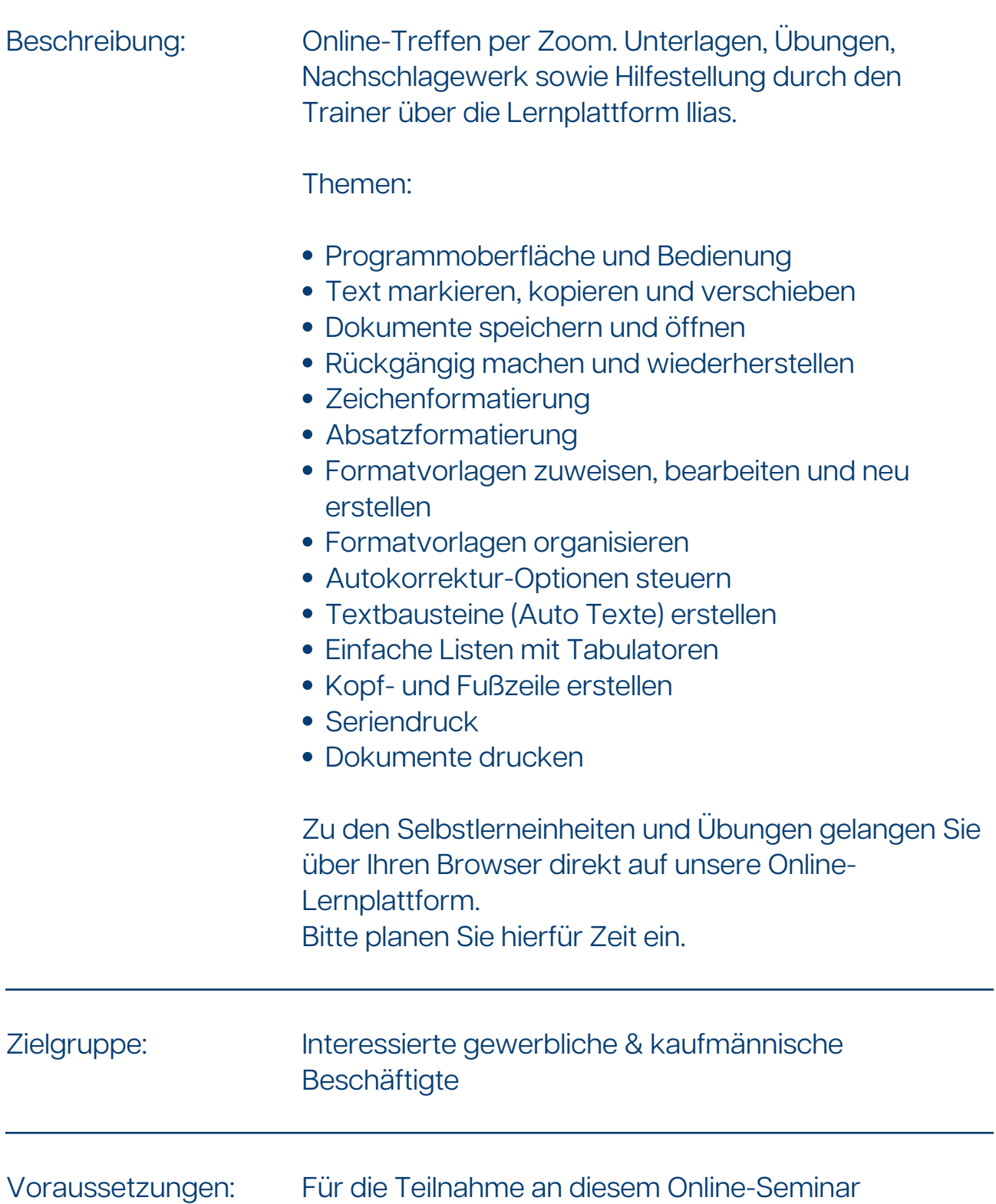

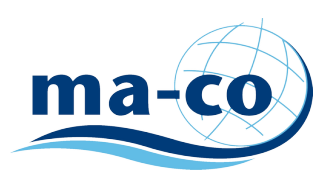

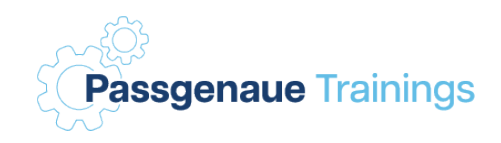

*benötigen Sie Microsoft Excel ab 2007, ein Notebook (oder einen PC) mit Internet-Zugang und Browser. Zur Videokonferenz benötigen Sie ein Headset und Webcam (oder etwas Gleichwertiges).*

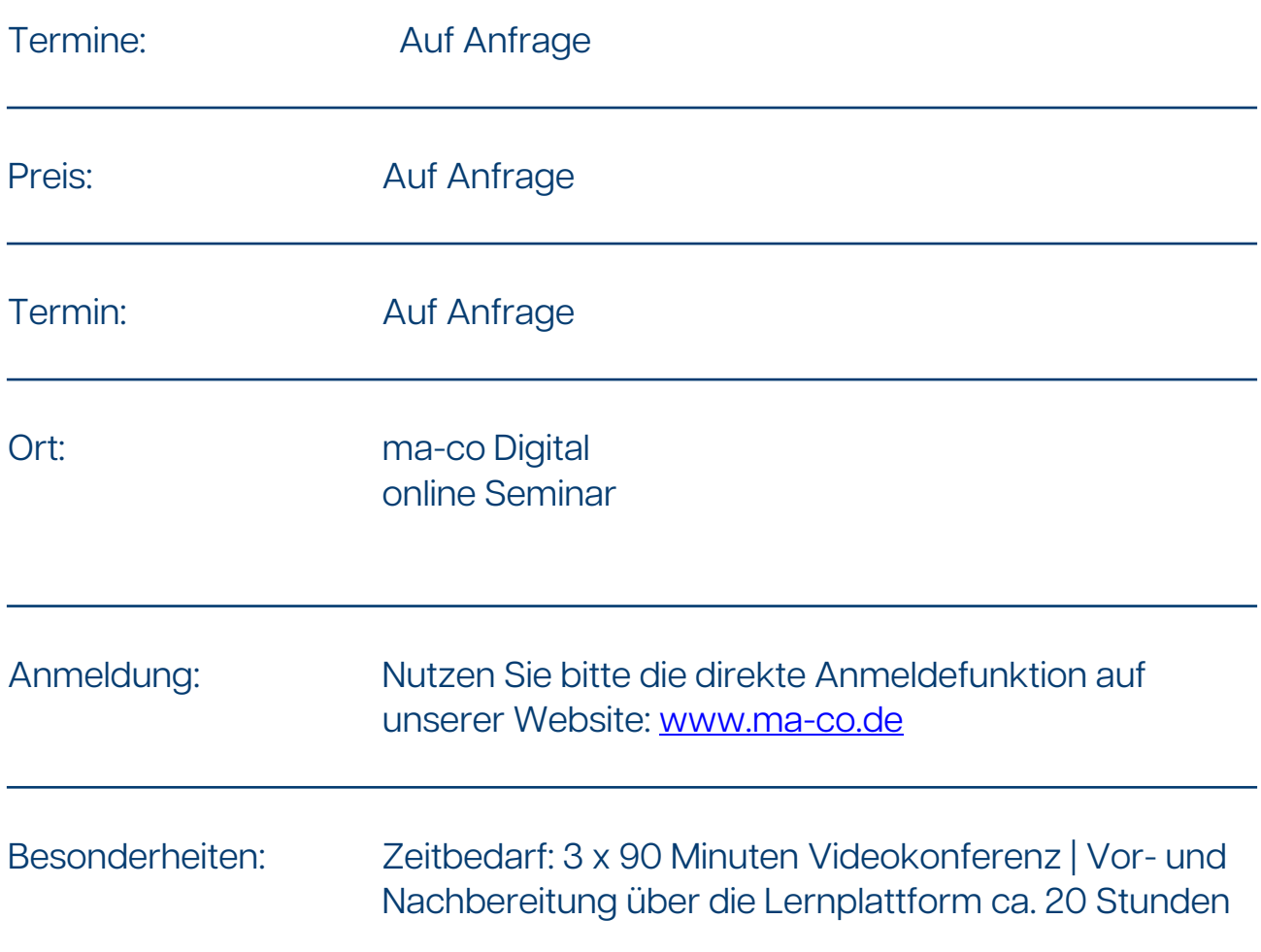

## *Gleichstellung*

*Es ist für ma-co selbstverständlich, dass für alle Aktivitäten und in allen Angeboten alle Geschlechter gleichermaßen angesprochen werden. Dies gilt für den Kreis der Teilnehmer (m/w/d) ebenso wie für die Trainer (m/w/d) und für alle anderen denkbaren Kontakte. Zu Gunsten der besseren Lesbarkeit wird nur der allgemeine maskuline Plural verwendet.*